## **Philadelphia University Student Name:**

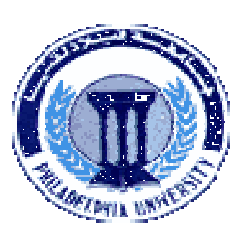

## **Faculty of IT** Student Number:

#### **Dept. of Computer Science**

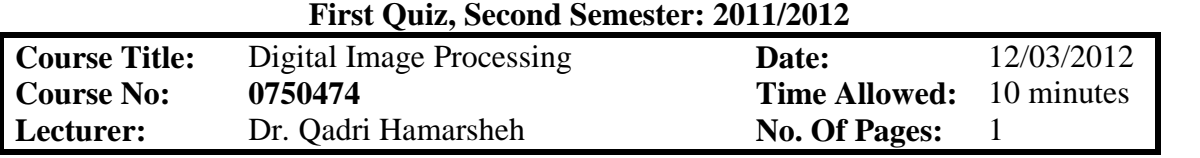

#### **Information for candidates**

*1. This Quiz paper contains 1 question totaling 5 marks* 

#### **Advices to candidates**

- *1. You should attempt all sub questions.*
- *2. You should write your answers clearly.*

#### *Question 1* **Multiple Choice** *(3 marks)*

*Identify the choice that best completes the statement or answers the question* 

- **1)** Computer vision defined as a discipline in which ----------
	- a) Both the input and output of a process are images.
	- b) The input of a process is an image description and the output is image.
	- c) Both the input and output of a process are descriptions.
	- d) The input of a process is an image and the output is an image description.

#### **2)** The colormap array of the indexed image is always of class

- a) uint8 b) double c) uint16 d) logical
- **3)** When you store an image in Matlab, you should store it as -----------image and when you are processing an image, you convert it to ----------
	- a)  $uint16, double$  b) double,  $uint16$ c) uint8, double d) double, uint8

### *Question 2 (2 marks)*

**List two methods of Image Segmentation?** 

# **GOOD LUCK**